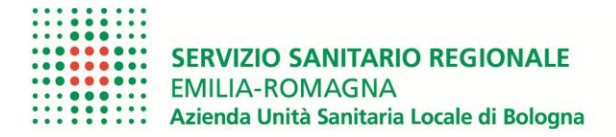

# **AZIENDA USL DI BOLOGNA SCREENING ONCOLOGICI – COME ADERIRE**

I cittadini residenti e domiciliati nel territorio della AUSL di Bologna, iscritti all'anagrafe sanitaria, sono chiamati, secondo l'età prevista dai singoli programmi e con invito tramite lettera a casa o sul Fascicolo Sanitario Elettronico, ad eseguire i test di screening che sono:

## **[Screening del tumore della mammella](https://www.ausl.bologna.it/cit/scr/pi-cs/Screening-del-tumore-della-mammella) tramite appuntamento**

Dove eseguire l'esame:

Le mammografie vengono eseguite su appuntamento presso:

- le 3 sedi territoriali della Azienda USL di Bologna: Casalecchio, San Lazzaro di Savena, San Pietro in Casale
- le 5 sedi Ospedaliere della Azienda USL di Bologna: Bazzano, Bellaria, Bentivoglio, San Giovanni in Persiceto, Vergato
- l'Azienda Ospedaliero-Universitaria di Bologna, Policlinico S. Orsola

## **[Screening del tumore del colon-retto](https://www.ausl.bologna.it/cit/scr/pi-cs/screening-del-tumore-del-colon-retto)**

Farmacie di Sasso Marconi in cui è possibile ritirare e consegnare il kit per l'esecuzione della ricerca del sangue occulto nelle feci:

- Farmacia Grimaldi via Porrettana, 310
- Farmacia della Fontana Via Fontana, 53
- Farmacia Moretti via Porrettana, 78 Borgonuovo di Pontecchio M.
- Farmacia Cooperativa di Bologna s.c. Largo Cervetta, 16

#### **[Screening del tumore del collo dell'utero](https://www.ausl.bologna.it/cit/scr/pi-cs/cdu) tramite appuntamento**

Dove eseguire l'esame:

Consultorio Familiare sede territoriale di:

BAZZANO (Valsamoggia): Ospedale "Don Giuseppe Dossetti" Viale dei Martiri 10/B ZOLA PREDOSA Casa della Salute Zola Predosa Piazza di Vittorio 1 CASALECCHIO Casa della Salute Casalecchio Piazzale Rita Levi Montalcini 5

Farmacie di Sasso Marconi in cui è possibile ritirare e consegnare il kit per eseguire auto-prelievo HPV per lo screening della cervice uterina:

- Farmacia Cooperativa Comunale Sasso Marconi Largo Cervetta, 16
- Farmacia Grimaldi (Sasso M.) Via Porrettana, 310

#### **Come prendere, modificare o annullare l'appuntamento**

- **Numero verde 800 31 48 58** dal lunedì al venerdì dalle 10 alle 14.
- Collegandosi al [Portale Inviti Screening](https://screening.ausl.bologna.it/) <https://screening.ausl.bologna.it/portalscreen/Login.aspx>

Vuoi inviare una richiesta al Centro screening? Utilizza il [modulo di contatto](https://www.ausl.bologna.it/form/com/ccs) all'indirizzo: <https://www.ausl.bologna.it/form/com/ccs>

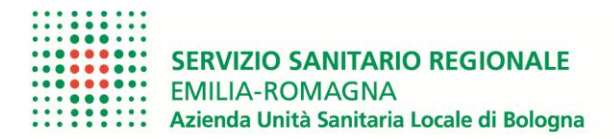

Istituto delle Scienze Neurologiche<br>Istituto di Ricovero e Cura a Carattere Scientifico

Ulteriori informazioni sono disponibili al sito: <https://www.ausl.bologna.it/cit/scr/scr>,

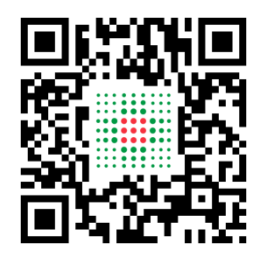

oppure [https://eu.jotform.com/app/auslbo/screening,](https://eu.jotform.com/app/auslbo/screening) nuova web app, per orientare i cittadini nei servizi di prevenzione dei tumori.